<span id="page-0-0"></span>Helping research on distributed systems with a *functional* package manager Ten Years of Guix

### Quentin GUILLOTEAU, Jonathan BLEUZEN, Millian POQUET, Olivier RICHARD

Université Grenoble Alpes, Inria, CNRS, Grenoble INP, LIG

2022-09-16

## Outline

- [Context & Motivation](#page-2-0)
- [NixOS Compose](#page-17-0)
- [Experimental Evaluation](#page-25-0)
- [Benefits, Limitations and Lessons](#page-31-0)
- [Conclusion & Perspectives](#page-35-0)

<span id="page-2-0"></span>[Helping research on distributed systems with a functional package manager](#page-0-0) | [Context & Motivation](#page-2-0)

# The Grid'5000 testbed [\(https://www.grid5000.fr\)](https://www.grid5000.fr)

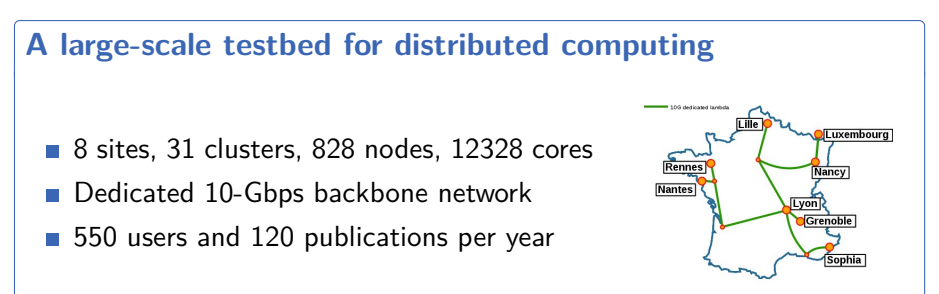

#### **A powerfull place to experiment**

- Used by CS researchers in HPC, Clouds, Big Data, Networking, AI
- To experiment in a fully controllable and observable environment
- Low-level access (bare-metal deployement, serial console,...)
- **Similar problem space as Chameleon and Cloudlab (US)**

## Experiment Layers

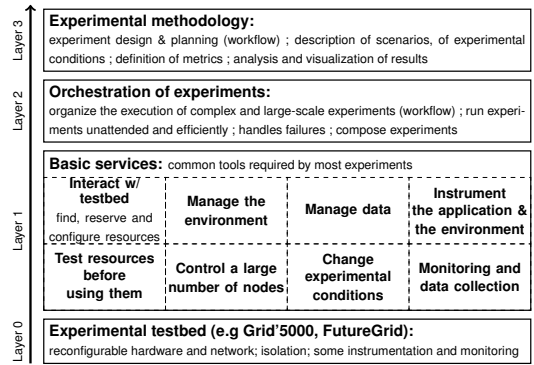

<sup>1</sup>Figure: Grid'5000 - Lucas Nussbaum

1

[Helping research on distributed systems with a functional package manager](#page-0-0) | [Context & Motivation](#page-2-0)

# Example: Mixing HPC and BigData Workloads

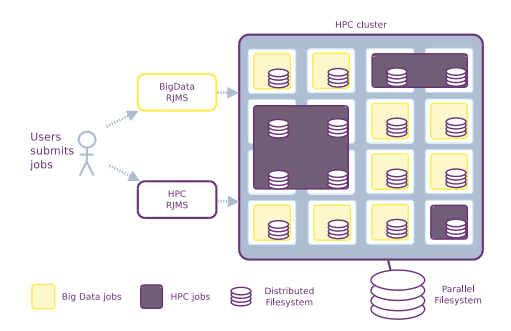

**Simple Idea**: Idle HPC resources used for BigData workload

- HPC jobs have priority
- Resource and Job Management Systems (HPC/RJMS): Slurm / OAR
- BigData Framework: Spark/Yarn, HDFS
- Evaluating costs of starting/stopping tasks (Spark/Yarn) and data transferts (HDFS)

# Mixing HPC and BigData Workloads:  $OAR + Spark/Yarn$

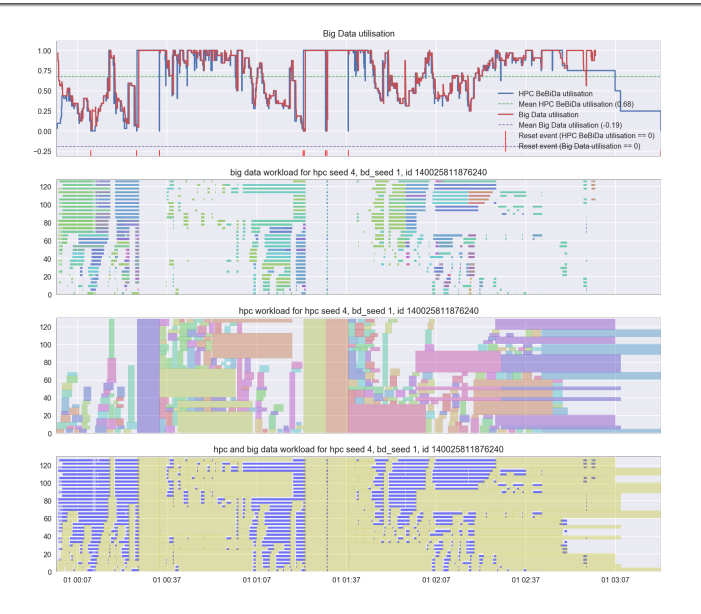

# Experiment's Workflow and Some Issues

- Real experiment's workflow can be complex and tricky to develop and tune
- Reproducibility objective must be H considered at the beginning
	- At mid and long terms: lot of time saved
- **HPC** and BigData stacks:
	- Complex pieces of software, lot of parameters
- Input Workloads
	- Too few HPC and BigData traces
	- Lot of hypothesis

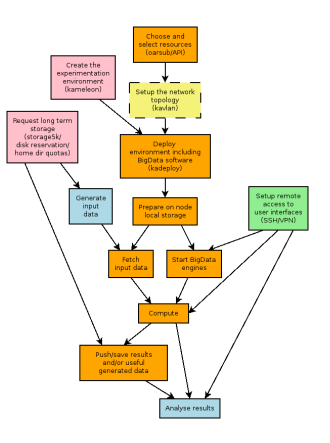

[Helping research on distributed systems with a functional package manager](#page-0-0) | [Context & Motivation](#page-2-0)

# Kameleon:A tool to generate software appliancies (image)

#### How to build customized Grid'5000 image(s) ?

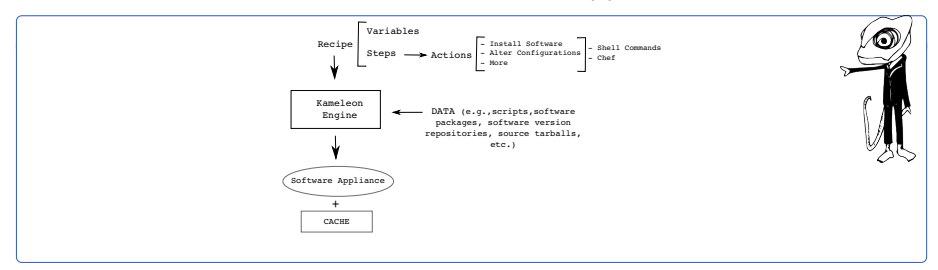

- **Recipe** (high level) how the software appliance is going to be built. Meta-data in form of global variable and steps (mid and low-level)
- **Data** which is used as an input of all the build steps described in the recipe. It takes the form of prebuilt software packages, tarballs, configuration files, control version repositories and so on.
- **Kameleon engine**, which parses the recipe and carry out the process of building.

## Kameleon: recipe

#### ■ A *Yaml* File

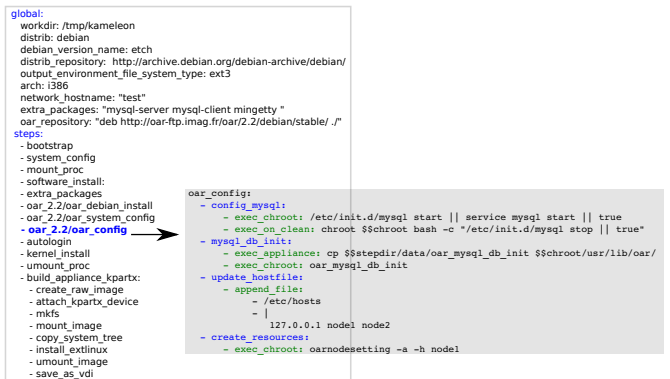

■ Rustic approach: **execute imperatively shell commands** 

# Kameleon: Toward Reconstructability

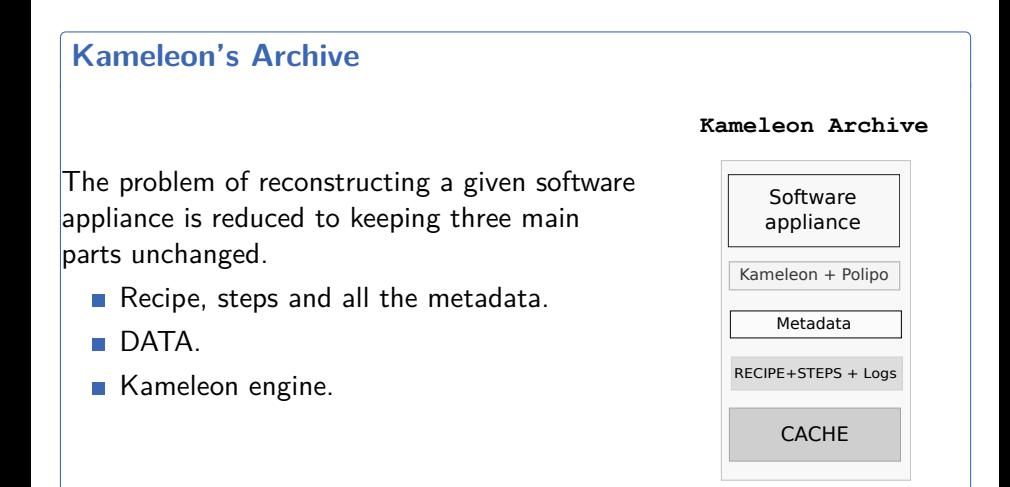

## Kameleon approach: issues

#### Pro

- Overall it does the job
- All Linux distributions can be supported (Debian, Ubuntu, Centos)
- Comparable tool: Packer from Harsicorp

### Limitations

- Development of recipe is tedious and error prone
- Build time can be/is huge  $> 10$  min
- During experiment's development some tests could be done on VMs or Containers
- Not adapted for frequent changes

# The Problem

Setting up Distributed Environments for Distributed Experiments *,*→ **Difficult**, **Time-consuming** and **Iterative** process

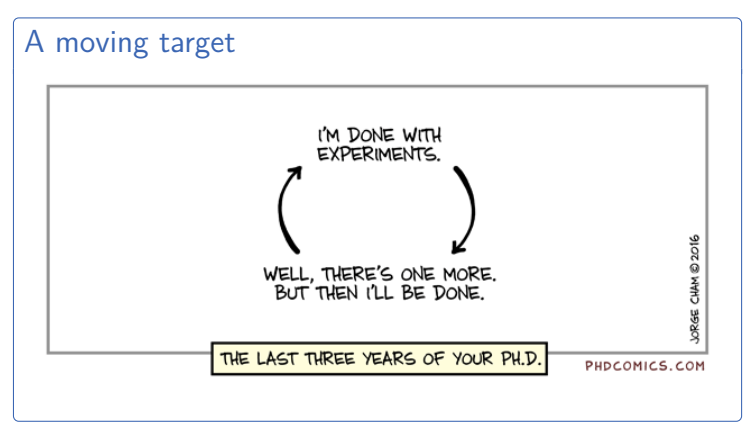

=⇒ **Does not encourage good reproducibility practices**

# The Reproducibility Problem

### Different Levels of Reproducibility

- 1 **Repetition**: Run exact same experiment
- **2 Replication**: Run experiment with different parameters
- **3 Variation**: Run experiment with different environment

#### $\rightarrow$  Share the experimental environment and how to build/modify it

### How to share a Software Environment in HPC?

- Gontainers?  $\rightsquigarrow$  need Dockerfile to rebuild/modify. might not be repo (e.g., apt update, curl, commit)
- $\blacksquare$  Modules?  $\rightsquigarrow$  cluster dependent. how to modify?
- Spack?  $\rightsquigarrow$  share through modules...
- Guix  $;-$

# Nix and NixOS

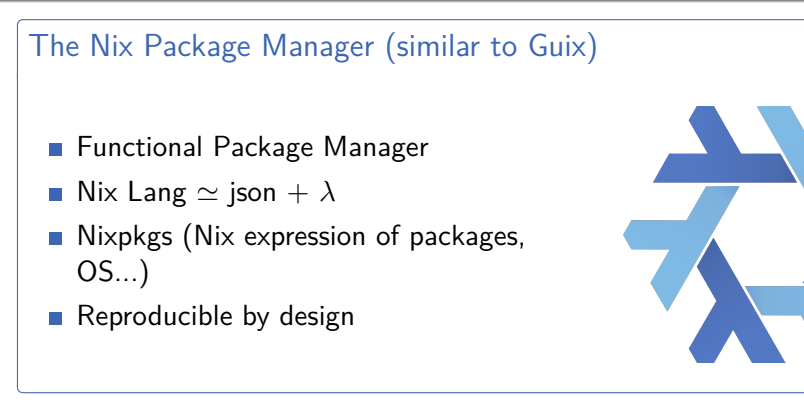

## The NixOS Linux Distribution

- Based on Nix
- Declarative approach

Complete description of the  $\mathcal{A}$ system (kernel, services, pkgs, config)

# How to store the packages?

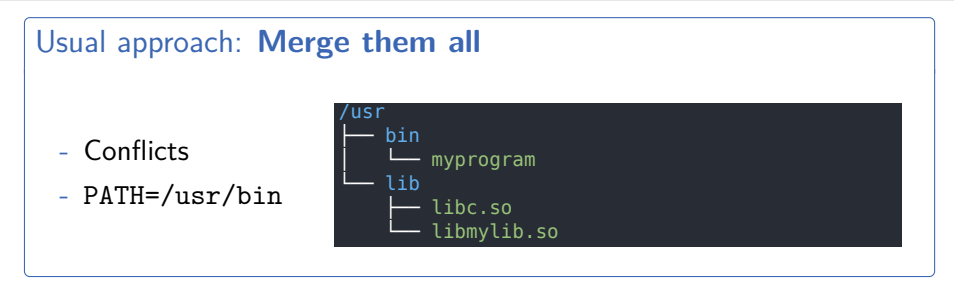

## Store approach: **Keep them separated**

- $+$  Pkg variation
- **Isolated**
- $+$  Well def. PATH
- $+$  Use RPATH
- Read-only

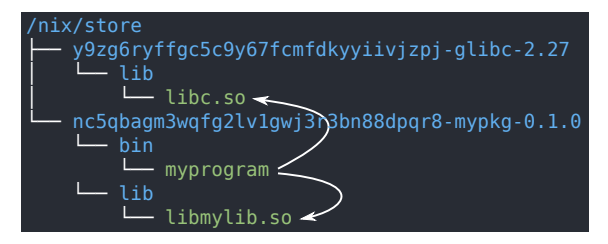

# Nix Profiles 1/2

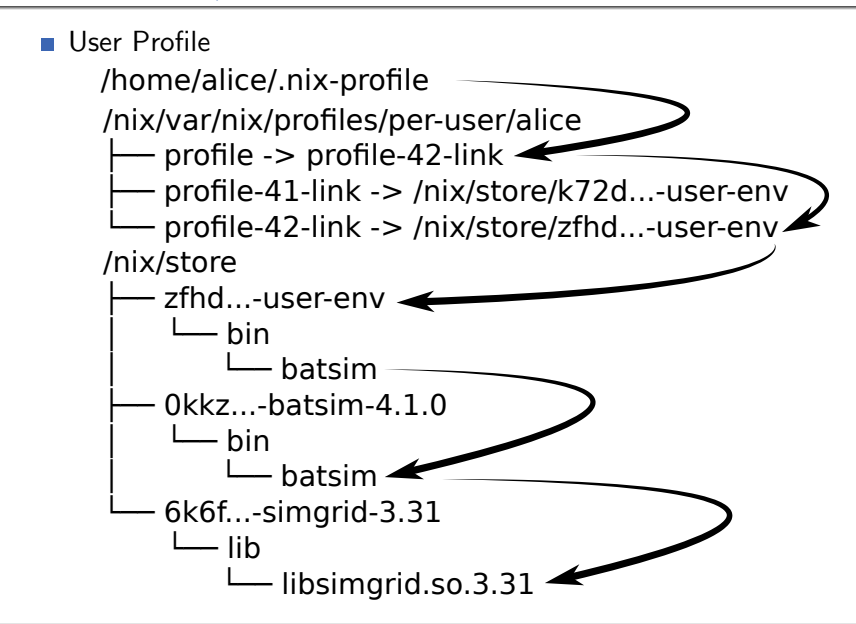

# Nix Profiles 2/2

### System Profile for NixOS

- Define the kernel, Init script, initrd ...
- Fstab (file systems table)...  $\overline{\phantom{a}}$
- Services (via Systemd)  $\overline{\phantom{a}}$
- **Immutable (part) configurations in /etc**

<span id="page-17-0"></span>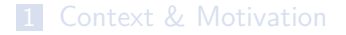

#### [NixOS Compose](#page-17-0)

[Experimental Evaluation](#page-25-0)

**[Conclusion & Perspectives](#page-35-0)** 

# NixOS Compose - Introduction

#### Goal

### **Use Nix(OS)** to reduce friction for the development of **reproducible distributed environments**

The Tool

- Python + Nix ( $\simeq$  6000 l.o.c.)
- an extension of **Nixos-Test**
- **One Definition**
	- → Multiple Platforms
- Build and Deploy
- **Reproducible by design**

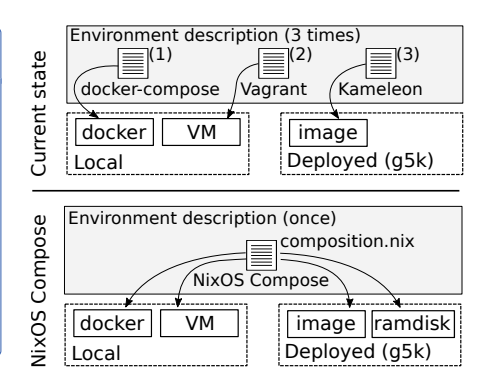

# NixOS Compose - Terminology

#### **Transposition**

Capacity to deploy a **uniquely defined environment** on several platforms of different natures (flavours, see later).

#### Role

**Type of configuration** associated with the mission of a node. Example: One Server and several Clients.

#### Composition

Nix expression describing the NixOS **configuration of every role** in the environment.

[Helping research on distributed systems with a functional package manager](#page-0-0) | [NixOS Compose](#page-17-0)

# NixOS Compose - Composition Example: K3S

```
1 { pkgs , ... }:
         2 let k3sToken = " df54383b5659b9280aa1e73e60ef78fc ";
         3 in {
         4 nodes = {
         5 server = { pkgs , ... }: {
         6 environment.systemPackages = with pkgs; [\frac{7}{10}]
         \begin{array}{c} 7 \\ 8 \end{array} k3s gzip
                  8 ];
         9 networking . firewall . allowedTCPPorts =
         10 6443
        11 1112 services. k3s = {
        13 \quad enable = true;
        14 role = "server";
        15 package = pkgs . k3s ;
        16 \vert extraFlags = "--agent-token ${k3sToken}";
        17 \quad | \quad \};
        18 \quad 1319 agent = { pkgs , ... }: {
        20 environment . systemPackages = with pkgs ; [
        21 k3s gzip<br>22 \frac{1}{2} :
                 \exists :
        23 services. k3s = {<br>24 enable = true:
        24 enable = true;<br>
25<br>
26<br>
16 = "25role = "agent";26 serverAddr = "https://server:6443";
        27 token = k3sToken;<br>28 \rightarrow:
                  \ddot{\ }:
        29 };
        30 };
        31 }
Role
                                                                        Packages
                                                                          Ports
                                                                         Services
```
# $NixOS$  Compose - Flavours  $=$  Target Platform  $+$  Variant

docker - local and virtual

Generate a docker-compose configuration.

vm-ramdisk - local and virtual

In memory QEMU Virtual Machines.

#### g5k-ramdisk - distributed and physical

initrds deployed in memory without reboot on G5K (via kexec).

#### g5k-image - distributed and physical

Full system tarball images on G5K via Kadeploy.

[Helping research on distributed systems with a functional package manager](#page-0-0) | [NixOS Compose](#page-17-0)

# NixOS Compose - Workflow

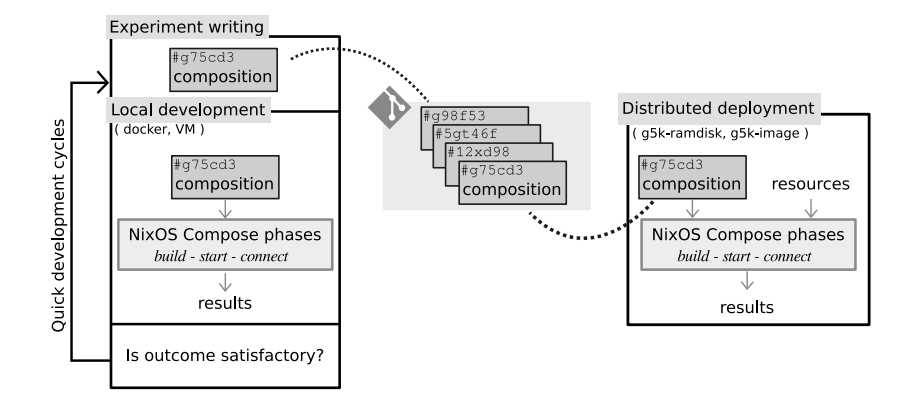

# NixOS Compose - Technical Details (g5k-ramdisk)

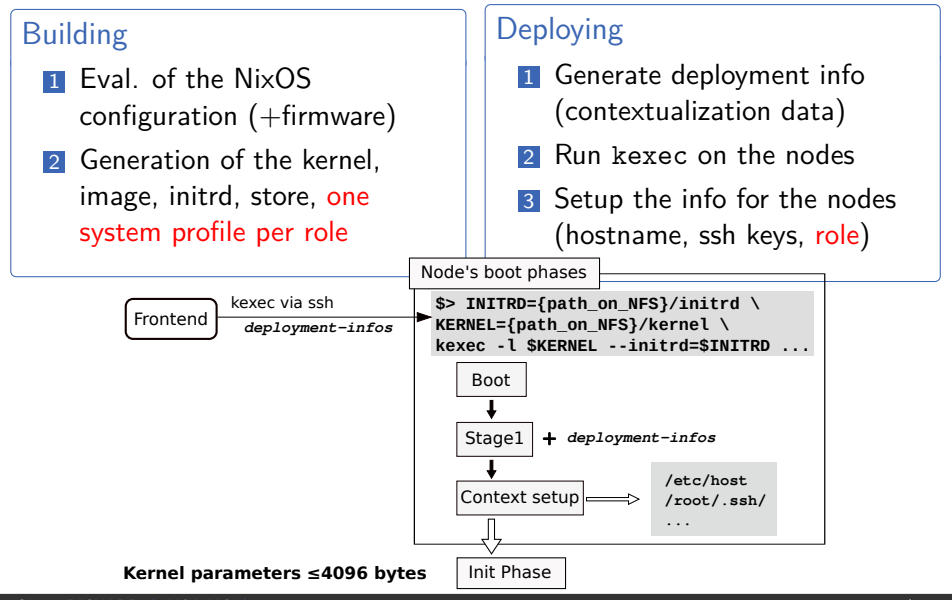

# NixOS Compose - Difference per Flavours

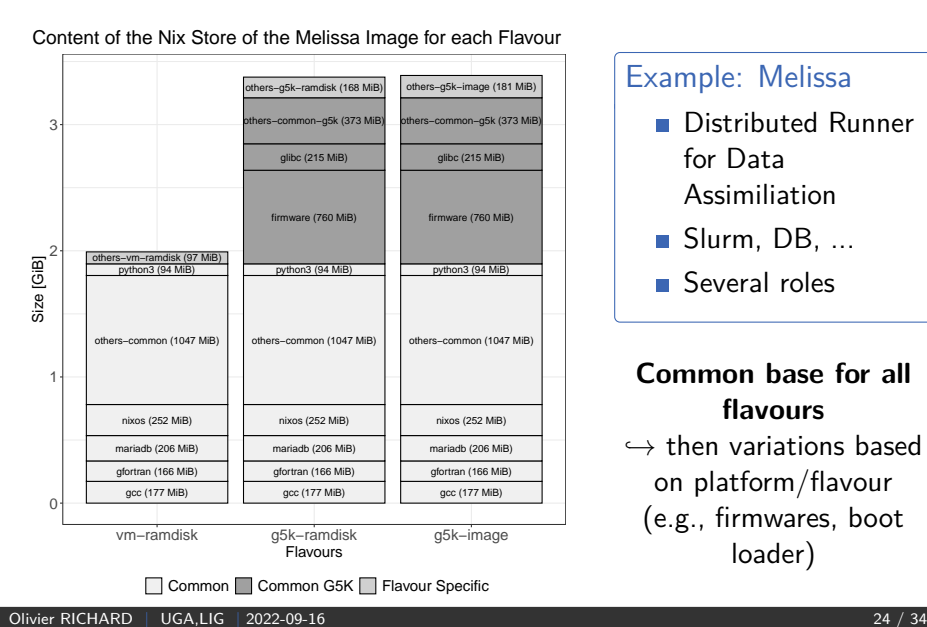

#### Example: Melissa

- **Distributed Runner** for Data Assimiliation
- Slurm, DB, ...
- Several roles

### **Common base for all flavours**

 $\hookrightarrow$  then variations based on platform/flavour (e.g., firmwares, boot loader)

<span id="page-25-0"></span>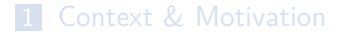

#### [NixOS Compose](#page-17-0)

#### [Experimental Evaluation](#page-25-0)

**[Conclusion & Perspectives](#page-35-0)** 

# Experimental Evaluation

## Experimental Setup

- Grid'5000: dahu cluster
- 192 GiB of RAM
- Intel Xeon Gold 6130 ( $2 \times 16$  cores)
- 240 GB SSD SATA Samsung

### Goal of Experiments

- Evaluate the (re)construction times of images **vs. Kameleon**
- Evaluate the size of the images generated **vs. Kameleon**
- Evaluate the deployment cycle **vs. EnOSlib**

 $\hookrightarrow$  Will not evaluate the deployment times as we use third party tools.

## Evaluation vs. Kameleon

#### Experiment Goals

Eval. Images **Construction** and **Reconstruction** Times + Images **Sizes**

#### Protocol

- 1 Empty the nix store (no cache for Kameleon)
- 2 Create a base recipe with NXC and Kameleon
- **3** Build and measure the building time and the size of the image
- <sup>4</sup> Add the hello package to the recipe (base + hello)
- <sup>5</sup> Build the base + hello image and measure time and size

# Evaluation vs. Kameleon - Results

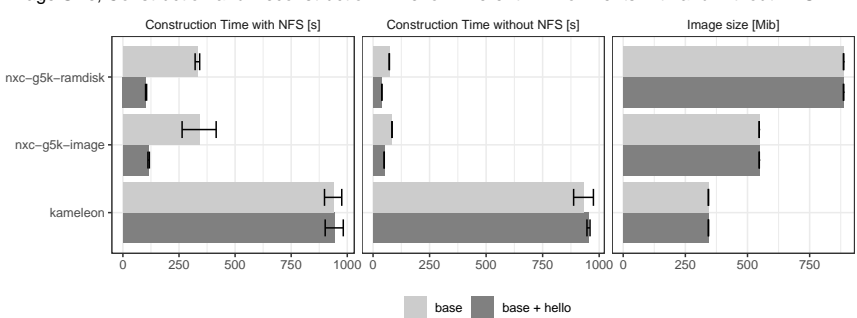

#### Image Size, Construction and Reconstruction Time for Different Environments with and without NFS

#### NXC **faster to build and even faster to rebuild** (*>* 10x)

- NXC produces larger images than Kameleon (modules, firmware)
- NFS introduces a overhead due to many reads/writes of Nix

# Evaluation vs. EnOSlib

#### Experiment Goals

Eval. Deployment Cycles vs. EnOSlib **with Reproducibility considerations**

4 Phases: Build  $\rightsquigarrow$  Deploy  $\rightsquigarrow$  Provisioning  $\rightsquigarrow$  Run.

#### Protocol

- 1 Write an experiment with EnOSlib and NXC  $(+)$  Execo)
- 2 Build the image if needed (EnOSlib uses a prebuilt G5K image)
- **3** Deploy the image
- 4 Do the Provisioning phase (i.e., installing pkgs  $+$  config)
- **5** Run the actual experiment
- 6 Measure the time spent in each phase

# Evaluation vs. EnOSlib - Results

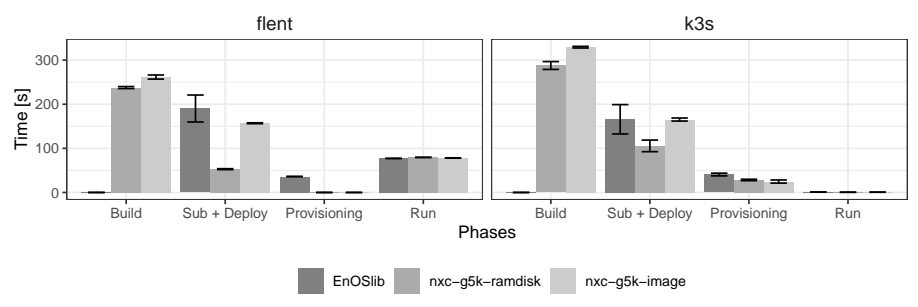

Time Spent in each Phases for Different Approaches with 99% Confidence Intervals (5 repetitions)

- No building for EnOSlib (might need it if image no longer available)
- **Fast Deploy with g5k-ramdisk** (via kexec)
- Manage to **reduce provisioning phase** with NXC in the image

<span id="page-31-0"></span>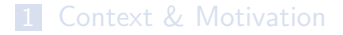

#### [NixOS Compose](#page-17-0)

[Benefits, Limitations and Lessons](#page-31-0)

**[Conclusion & Perspectives](#page-35-0)** 

## Benefits, limitations, lessons

Use  $FPM$  (here Nix) to build/deploy distributed system for research purpose

### **Benefits**

- **Reproducibiliy (reconstructability) by design**
- **Powerful framework** to describe all part of distritued system
- Accurate image generation (put only what you want/need)
- **More pleasant experiment development (time, debugging,** tranposition)
- Focus on **essential complexity** / less **accidental complexity** <sup>a</sup>
- Modification, variation, extension ... in more simpler way
- Simple to use by new comers (students)

<sup>a</sup>"No Silver Bullet—Essence and Accident in Software Engineering" F. Brook 86

# Benefits, limitations, lessons

### Limitations and issues

- Radical approach Nix/NixOS (exclude other Linux distributions)
- Switch **declarative and functional paradigm**
- Advanced Nix: **steep learning curve** (internships are short !)
- **Nix ecosystem** is very **huge** (80K packages, constant evolutions, experimental features, lot of peripheral projects)

# Benefits, limitations, lessons

### Lessons (for Nixos-Compose)

- As usual : The Devil is in the details (corner cases, robustness at scale...)
- Importance of user experience/interface (UX/UI)
	- Workflow fluidity (CLI / features)
	- Simple custumization must be simple to set up (source, parameter setting...)
- **Packaging non trivial tool/service is not a beginner task** (need good sysadmin skills)
- We need feedback for external (early) users

<span id="page-35-0"></span>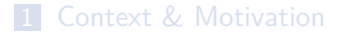

#### **[NixOS Compose](#page-17-0)**

**5** [Conclusion & Perspectives](#page-35-0)

# Conclusion & Perspectives

#### Reminder

Objective: Reduce the friction for dvp of reproducible distributed envs Approach: used Nix(OS) to build NXC: a tool for transposing envs defs

#### **Takeaway**

- Fast (more fluid) development cycles (containers, VM, ramdisk)
- **FPM** (Nix/Guix) very pleasant/suitable to manage complex setup

#### **Perspectives**

### **Stable Release**

- Target others platforms (e.g. **store on NFS**, Chameleon ...)
- Integration w/ EnOSlib (experiment п orchestration)
- Nixos-compose:<https://gitlab.inria.fr/nixos-compose/nixos-compose>
- Technical Paper: Cluster'22 <https://hal.archives-ouvertes.fr/hal-03723771/>
- Tuto (wip, Oct.)<https://nixos-compose.gitlabpages.inria.fr/tuto-nxc/>
- Supported by the [European Regale Project](https://regale-project.eu/)